## Implementing SPHINCS with restricted memory

Joost Rijneveld

Master Thesis in CS Radboud University

May 2015

 $\blacktriangleright$  Quantum computers break classic public-key crypto

- ▶ Quantum computers break classic public-key crypto
- $\triangleright$  SPHINCS: a post-quantum signature scheme
	- $\triangleright$  Implementation exists, uses several MBs of RAM

- $\triangleright$  Quantum computers break classic public-key crypto
- $\triangleright$  SPHINCS: a post-quantum signature scheme
	- $\triangleright$  Implementation exists, uses several MBs of RAM
- $\blacktriangleright$  ..make it use less memory!

- $\triangleright$  Quantum computers break classic public-key crypto
- $\triangleright$  SPHINCS: a post-quantum signature scheme
	- $\triangleright$  Implementation exists, uses several MBs of RAM
- $\blacktriangleright$  ..make it use less memory!
- $\blacktriangleright$  This talk:
	- $\blacktriangleright$  Relevant crypto context
	- $\triangleright$  SPHINCS
	- $\blacktriangleright$  Implementation details

- $\triangleright$  Quantum computers break classic public-key crypto
- $\triangleright$  SPHINCS: a post-quantum signature scheme
	- $\blacktriangleright$  Implementation exists, uses several MBs of RAM
- $\blacktriangleright$  ..make it use less memory!
- $\blacktriangleright$  This talk:
	- $\blacktriangleright$  Relevant crypto context
	- $\triangleright$  SPHINCS
	- $\blacktriangleright$  Implementation details
- $\blacktriangleright$  Not this talk:
	- $\triangleright$  Background on public key crypto / hashes in general
	- $\triangleright$  Other post-quantum crypto
	- $\triangleright$  Quantum computing / crypto

### <span id="page-6-0"></span>Cryptographic context

- $\blacktriangleright$  SPHINCS<sup>1</sup>: Stateless, practical, hash-based, incredibly nice cryptographic signatures
- $\blacktriangleright$  Hashes do not fall to Shor (but halved by Grover)
- $\blacktriangleright$  Hash-based schemes: conservative choice post-quantum
	- $\blacktriangleright$  Fundamental building block

 $1$ Daniel J. Bernstein, Diana Hopwood, Andreas Hülsing, Tanja Lange, Ruben Niederhagen, Louiza Papachristodoulou, Peter Schwabe and Zooko Wilcox O'Hearn, 2015

 $\blacktriangleright$  'Classic example' of hash-based signatures

- $\blacktriangleright$  'Classic example' of hash-based signatures
- $\blacktriangleright$  Private key: N pairs of random numbers

$$
\begin{array}{ccccc} \left(\begin{matrix}S_{0,0}\end{matrix}\right) & \left(\begin{matrix}S_{1,0}\end{matrix}\right) & \left(\begin{matrix}S_{2,0}\end{matrix}\right) & \cdots & \left(\begin{matrix}S_{N-3,0}\end{matrix}\right) & \left(\begin{matrix}S_{N-2,0}\end{matrix}\right) & \left(\begin{matrix}S_{N-1,0}\end{matrix}\right) \\ \left(\begin{matrix}S_{0,1}\end{matrix}\right) & \left(\begin{matrix}S_{1,1}\end{matrix}\right) & \left(\begin{matrix}S_{2,1}\end{matrix}\right) & \cdots & \left(\begin{matrix}S_{N-3,1}\end{matrix}\right) & \left(\begin{matrix}S_{N-2,1}\end{matrix}\right) & \left(\begin{matrix}S_{N-1,1}\end{matrix}\right) \end{array}
$$

- $\blacktriangleright$  'Classic example' of hash-based signatures
- $\blacktriangleright$  Private key: N pairs of random numbers

$$
\begin{array}{ccccc} \left(\begin{matrix}S_{0,0}\end{matrix}\right) & \left(\begin{matrix}S_{1,0}\end{matrix}\right) & \left(\begin{matrix}S_{2,0}\end{matrix}\right) & \cdots & \left(\begin{matrix}S_{N-3,0}\end{matrix}\right) & \left(\begin{matrix}S_{N-2,0}\end{matrix}\right) & \left(\begin{matrix}S_{N-1,0}\end{matrix}\right) \\ \left(\begin{matrix}S_{0,1}\end{matrix}\right) & \left(\begin{matrix}S_{1,1}\end{matrix}\right) & \left(\begin{matrix}S_{2,1}\end{matrix}\right) & \cdots & \left(\begin{matrix}S_{N-3,1}\end{matrix}\right) & \left(\begin{matrix}S_{N-2,1}\end{matrix}\right) & \left(\begin{matrix}S_{N-1,1}\end{matrix}\right) \end{array}
$$

 $\blacktriangleright$  Public key: hashes of these random numbers

$$
\begin{array}{ccc} h(\left(\overline{s_{0,0}}\right) ) & h(\left(\overline{s_{1,0}}\right) ) & h(\left(\overline{s_{2,0}}\right) ) & \cdots & h(\left(\overline{s_{N-3,0}}\right) ) & h(\left(\overline{s_{N-2,0}}\right) ) & h(\left(\overline{s_{N-1,0}}\right) ) \\ h(\left(\overline{s_{0,1}}\right) ) & h(\left(\overline{s_{1,1}}\right) ) & h(\left(\overline{s_{2,1}}\right) ) & \cdots & h(\left(\overline{s_{N-3,1}}\right) ) & h(\left(\overline{s_{N-2,1}}\right) ) & h(\left(\overline{s_{N-1,1}}\right) ) \end{array}
$$

- $\blacktriangleright$  'Classic example' of hash-based signatures
- $\triangleright$  Private key: N pairs of random numbers

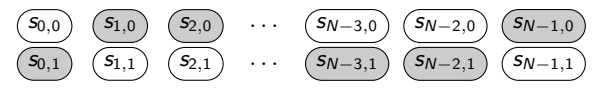

 $\blacktriangleright$  Public key: hashes of these random numbers

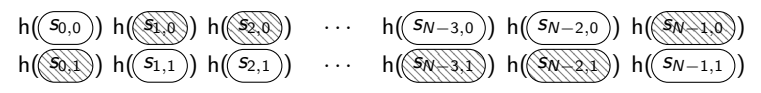

 $\blacktriangleright$  Signature on N-bit value, e.g. 100...110

$$
\boxed{\textbf{S}_{0,1}}\quad \boxed{\textbf{S}_{1,0}}\quad \boxed{\textbf{S}_{2,0}}\quad \cdots\quad \boxed{\textbf{S}_{N-3,1}}\quad \boxed{\textbf{S}_{N-2,1}}\quad \boxed{\textbf{S}_{N-1,0}}
$$

 $\triangleright$  Verification: hash, compare to public key

- $\blacktriangleright$  'Classic example' of hash-based signatures
- $\triangleright$  Private key: N pairs of random numbers

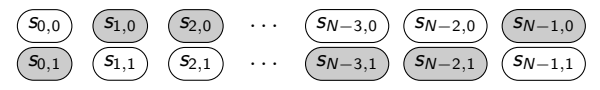

 $\blacktriangleright$  Public key: hashes of these random numbers

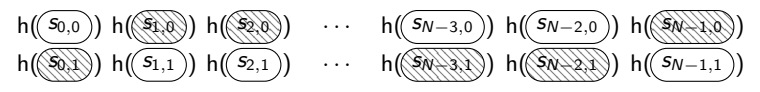

 $\blacktriangleright$  Signature on N-bit value, e.g. 100...110

$$
\boxed{\textbf{S}_{0,1}}\quad \boxed{\textbf{S}_{1,0}}\quad \boxed{\textbf{S}_{2,0}}\quad \cdots\quad \boxed{\textbf{S}_{N-3,1}}\quad \boxed{\textbf{S}_{N-2,1}}\quad \boxed{\textbf{S}_{N-1,0}}
$$

- $\blacktriangleright$  Verification: hash, compare to public key
- $\triangleright$  Can only do this once!

 $\triangleright$  One public key, multiple signatures?

 $\triangleright$  OTS, so multiple signatures  $\rightarrow$  multiple private keys

- $\triangleright$  One public key, multiple signatures?
	- $\triangleright$  OTS, so multiple signatures  $\rightarrow$  multiple private keys
- $\blacktriangleright$  Merkle: build 'authentication tree' on top

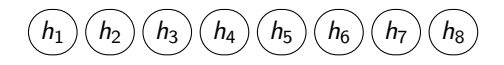

lacktriangleright Leaf  $h_i = h(Public \text{ key } i)$ 

- $\triangleright$  One public key, multiple signatures?
	- $\triangleright$  OTS, so multiple signatures  $\rightarrow$  multiple private keys
- $\blacktriangleright$  Merkle: build 'authentication tree' on top

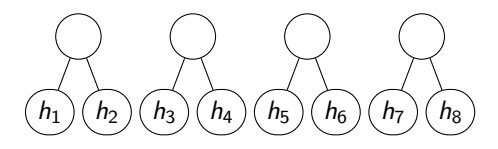

- lacktriangleright Leaf  $h_i = h(Public \text{ key } i)$
- Parent =  $h(LeftChild \parallel RightChild)$

- $\triangleright$  One public key, multiple signatures?
	- $\triangleright$  OTS, so multiple signatures  $\rightarrow$  multiple private keys
- $\blacktriangleright$  Merkle: build 'authentication tree' on top

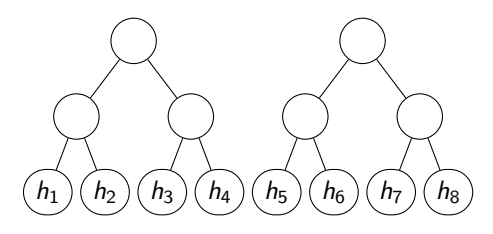

- lacktriangleright Leaf  $h_i = h(Public \text{ key } i)$
- Parent =  $h(LeftChild \parallel RightChild)$

- $\triangleright$  One public key, multiple signatures?
	- $\triangleright$  OTS, so multiple signatures  $\rightarrow$  multiple private keys
- $\blacktriangleright$  Merkle: build 'authentication tree' on top

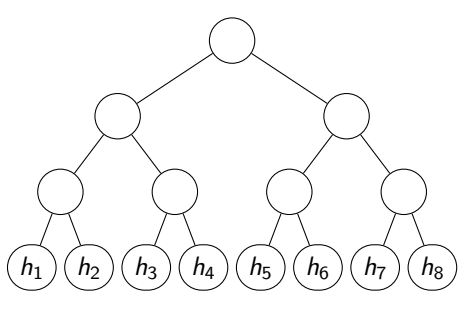

- lacktriangleright Leaf  $h_i = h(Public \text{ key } i)$
- Parent =  $h(LeftChild \parallel RightChild)$

- $\triangleright$  One public key, multiple signatures?
	- $\triangleright$  OTS, so multiple signatures  $\rightarrow$  multiple private keys
- $\blacktriangleright$  Merkle: build 'authentication tree' on top

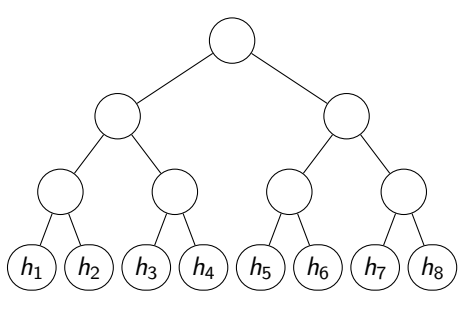

- lacktriangleright Leaf  $h_i = h(Public \text{ key } i)$
- $\blacktriangleright$  Parent = h(LeftChild || RightChild)
- $\blacktriangleright$  New public key: root node

 $\triangleright$  Signature must now include:

- **Lamport signature**  $\sigma$
- Public key  $\alpha$
- $\triangleright$  Position in the Merkle tree, e.g. 5
- $\blacktriangleright$  Nodes along the authentication path

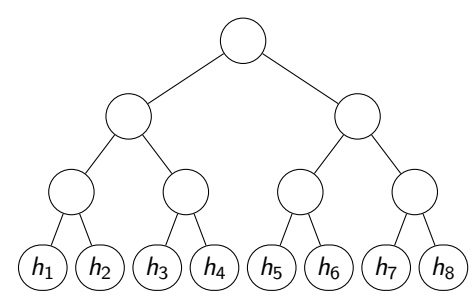

 $\triangleright$  Signature must now include:

- **Lamport signature**  $\sigma$
- Public key  $\alpha$
- $\triangleright$  Position in the Merkle tree, e.g. 5
- $\blacktriangleright$  Nodes along the authentication path

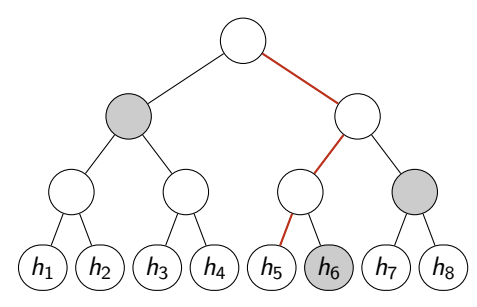

 $\blacktriangleright$  Signature must now include:

- **Lamport signature**  $\sigma$
- $\blacktriangleright$  Public key  $\alpha$
- $\blacktriangleright$  Position in the Merkle tree, e.g. 5
- $\blacktriangleright$  Nodes along the authentication path

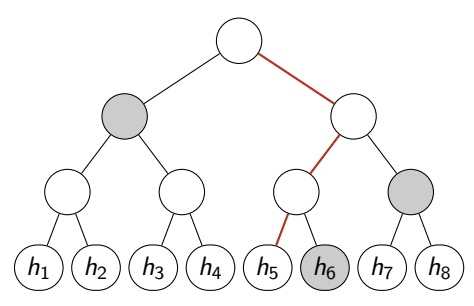

▶ Verification: reconstruct root node

## Why not?

- $\blacktriangleright$  Hashes (256-bit) survive post-quantum
- $\blacktriangleright$  Signing is fast
- $\blacktriangleright$  Keys are small
	- $\blacktriangleright$  Private key generated from small seed
- $\triangleright$  Signatures are somewhat large..

### Why not?

- $\blacktriangleright$  Hashes (256-bit) survive post-quantum
- $\blacktriangleright$  Signing is fast
- $\blacktriangleright$  Keys are small
	- $\blacktriangleright$  Private key generated from small seed
- $\blacktriangleright$  Signatures are somewhat large..
- $\triangleright$  Need to remember the last used index!
	- $\blacktriangleright$  Terribly inconvenient

### <span id="page-23-0"></span>SPHINCS

- $\blacktriangleright$  Large Merkle tree, height h
- Every  $d$ -th layer signs child node using an OTS
	- Effectively a hypertree of  $h/d$  Merkle trees
- $\triangleright$  Sign messages using leaf nodes

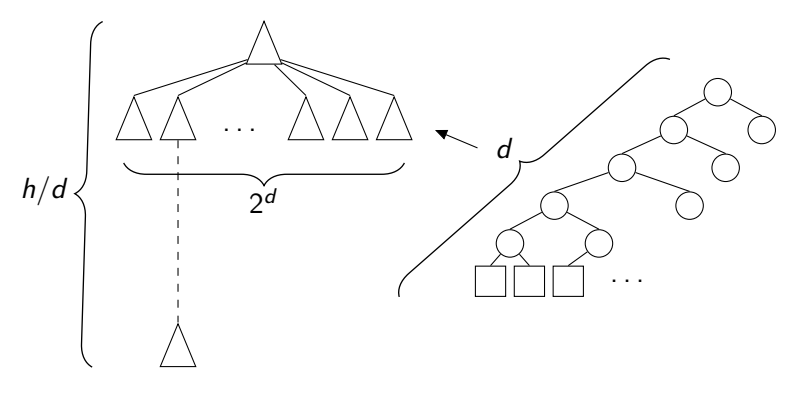

## SPHINCS

- $\blacktriangleright$  Large Merkle tree, height h
- Every d-th layer signs child node using an OTS
	- Effectively a hypertree of  $h/d$  Merkle trees
- $\blacktriangleright$  Sign messages using leaf nodes
- $\triangleright$  No need to remember index: stateless

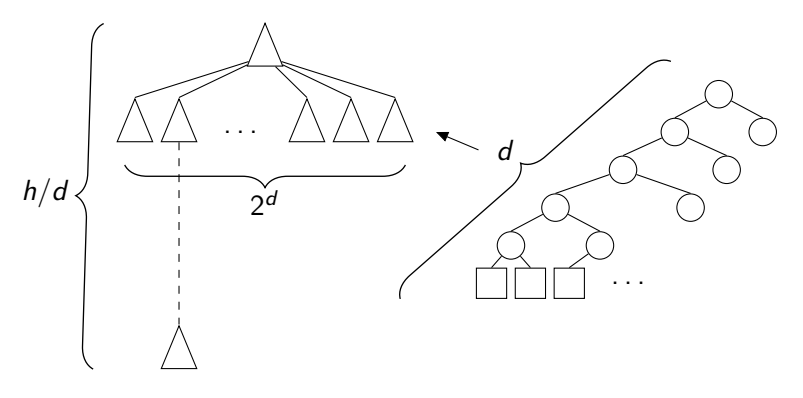

► Large tree  $\rightarrow$  many leaf nodes  $\rightarrow$  small chance of duplicates

### Stateless?

- ► Large tree  $\rightarrow$  many leaf nodes  $\rightarrow$  small chance of duplicates
- $\blacktriangleright$  Layers of OTS: no need to compute entire tree
- $\blacktriangleright$  Layers of hashing: acceptable signature size

#### Stateless?

- $\triangleright$  Large tree  $\rightarrow$  many leaf nodes  $\rightarrow$  small chance of duplicates
- ▶ Layers of OTS: no need to compute entire tree
- $\blacktriangleright$  Layers of hashing: acceptable signature size
- $\blacktriangleright$  'Few time signature scheme' (FTS) for leaf nodes
- $\triangleright$  Chance of a break becomes negligible

### Key generation

- Generate random values  $SK_1$  and  $SK_2$
- $\blacktriangleright$  Use  $SK_1$ : generate OTS keys of top sub-tree
- $\triangleright$  Compute root node (recall: the sub-tree is a Merkle tree)
	- $\blacktriangleright$  PK: root node

### Key generation

- Generate random values  $SK_1$  and  $SK_2$
- $\triangleright$  Use  $SK_1$ : generate OTS keys of top sub-tree
- $\triangleright$  Compute root node (recall: the sub-tree is a Merkle tree)
	- $\blacktriangleright$  PK: root node

In general:  $SK_1$  generates OTS and FTS keys deterministically

#### $\blacktriangleright$  Pick an FTS leaf node

- But not randomly!  $R = f(SK_2, M)$
- $\blacktriangleright$  Deterministic signatures

- $\blacktriangleright$  Pick an FTS leaf node
	- But not randomly!  $R = f(SK_2, M)$
	- $\blacktriangleright$  Deterministic signatures
- Sign digest of M, produce  $\sigma$ FTS

- $\blacktriangleright$  Pick an FTS leaf node
	- But not randomly!  $R = f(SK_2, M)$
	- $\blacktriangleright$  Deterministic signatures
- Sign digest of M, produce  $\sigma$ <sub>FTS</sub>
- $\triangleright$  Sign FTS key using OTS, produce  $\sigma_{OTS_1}$

- $\blacktriangleright$  Pick an FTS leaf node
	- But not randomly!  $R = f(SK_2, M)$
	- $\blacktriangleright$  Deterministic signatures
- $\triangleright$  Sign digest of M, produce  $\sigma$ <sub>FTS</sub>
- **In Sign FTS key using OTS, produce**  $\sigma_{OTS_1}$
- $\triangleright$  Compute authentication path through Merkle tree

- $\blacktriangleright$  Pick an FTS leaf node
	- But not randomly!  $R = f(SK_2, M)$
	- $\blacktriangleright$  Deterministic signatures
- $\triangleright$  Sign digest of M, produce  $\sigma$ <sub>FTS</sub>
- Sign FTS key using OTS, produce  $\sigma_{OTS_1}$
- $\triangleright$  Compute authentication path through Merkle tree
- $\triangleright$  Sign root node of subtree using next OTS, produce  $\sigma_{OTS_2}$

- $\blacktriangleright$  Pick an FTS leaf node
	- But not randomly!  $R = f(SK_2, M)$
	- $\blacktriangleright$  Deterministic signatures
- $\triangleright$  Sign digest of M, produce  $\sigma$ <sub>FTS</sub>
- Sign FTS key using OTS, produce  $\sigma_{OTS_1}$
- $\triangleright$  Compute authentication path through Merkle tree
- $\triangleright$  Sign root node of subtree using next OTS, produce  $\sigma_{OTS_2}$
- $\blacktriangleright$  Repeat..
# Signing

- $\blacktriangleright$  Pick an FTS leaf node
	- But not randomly!  $R = f(SK_2, M)$
	- $\blacktriangleright$  Deterministic signatures
- $\triangleright$  Sign digest of M, produce  $\sigma$ <sub>FTS</sub>
- **In Sign FTS key using OTS, produce**  $\sigma_{OTS_1}$
- $\triangleright$  Compute authentication path through Merkle tree
- $\triangleright$  Sign root node of subtree using next OTS, produce  $\sigma_{OTS_2}$
- $\blacktriangleright$  Repeat.. until root node
- $\blacktriangleright$  Signature:  $\Sigma =$  $(R, \sigma_{FTS},(\sigma_{OTS_1}, \mathit{Auth}_1),(\sigma_{OTS_2}, \mathit{Auth}_2), \dots,(\sigma_{OTS_{h/d}}, \mathit{Auth}_{h/d}))$

# SPHINCS-256

- $\blacktriangleright$  41KB signatures, 1KB keys
- $\blacktriangleright$  256-bit hash functions
	- $\blacktriangleright$  128-bit post-quantum security
- $h = 60, d = 5: 12$  layers of sub-trees
- $\blacktriangleright$  2<sup>60</sup> leaf nodes

# Building blocks

#### $\triangleright$  OTS

- $\blacktriangleright$  Hash functions
- $\blacktriangleright$  Key expansion function
- $\blacktriangleright$  FTS

# Building blocks

- $\triangleright$  OTS: Winternitz OTS variant (WOTS+)
- $\blacktriangleright$  Hash functions: BLAKE,  $\pi$ ChaCha
- $\blacktriangleright$  Key expansion function: ChaCha<sub>12</sub>
- $\blacktriangleright$  FTS: HORST

# Building blocks

- $\triangleright$  OTS: Winternitz OTS variant (WOTS+)
- **I** Hash functions:  $BLAKE$ ,  $\pi_{ChaCha}$
- $\triangleright$  Key expansion function: *ChaCha<sub>12</sub>*
- $\blacktriangleright$  FTS: HORST
	- Contains 16-layer Merkle tree (so  $2^{16}$  leafs)
	- $\triangleright$  Goal: 32 authentication paths, root node
	- $\triangleright$  Complete tree takes approx. 2MB RAM..

# <span id="page-41-0"></span>Platform and implementation

- $\triangleright$  STM32L100C board with Cortex M3
	- $\blacktriangleright$  libopencm3 firmware
	- $\blacktriangleright$  32MHz, 32-bit architecture
	- $\blacktriangleright$  16KB RAM

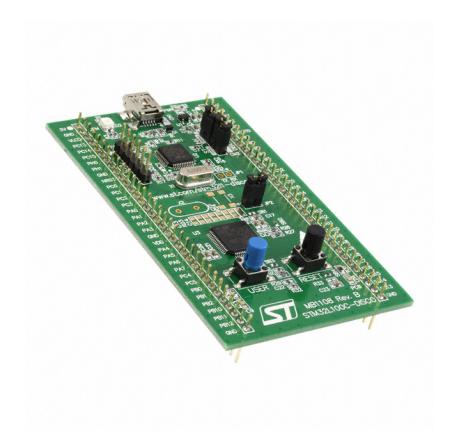

# Platform and implementation

- $\triangleright$  STM32L100C board with Cortex M3
	- $\blacktriangleright$  libopencm3 firmware
	- $\blacktriangleright$  32MHz, 32-bit architecture
	- $\blacktriangleright$  16KB RAM
- ▶ Based on SPHINCS-256 for Haswell
	- $\blacktriangleright$  Replaced asm with other implementations

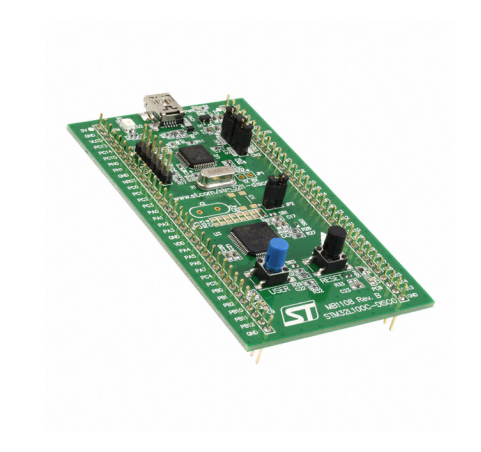

▶ HORST tree is too large: 2MB!

- $\blacktriangleright$  HORST tree is too large: 2MB!
- $\blacktriangleright$  Treehash: only remember relevant nodes
	- $\blacktriangleright$  Maintain a stack: max. 16 nodes

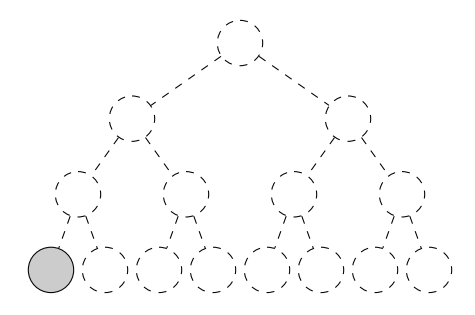

- $\blacktriangleright$  HORST tree is too large: 2MB!
- $\blacktriangleright$  Treehash: only remember relevant nodes
	- $\blacktriangleright$  Maintain a stack: max. 16 nodes

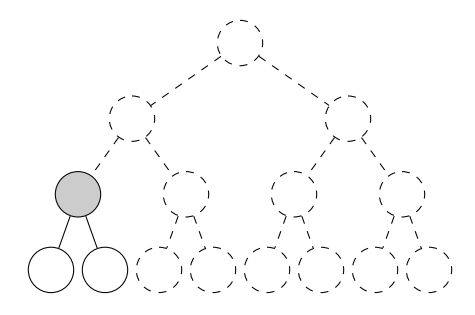

- ▶ HORST tree is too large: 2MB!
- $\blacktriangleright$  Treehash: only remember relevant nodes
	- $\blacktriangleright$  Maintain a stack: max. 16 nodes

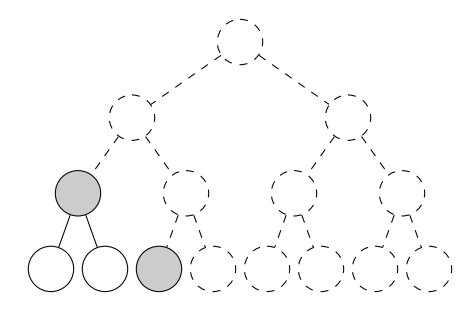

- $\blacktriangleright$  HORST tree is too large: 2MB!
- $\blacktriangleright$  Treehash: only remember relevant nodes
	- $\blacktriangleright$  Maintain a stack: max. 16 nodes

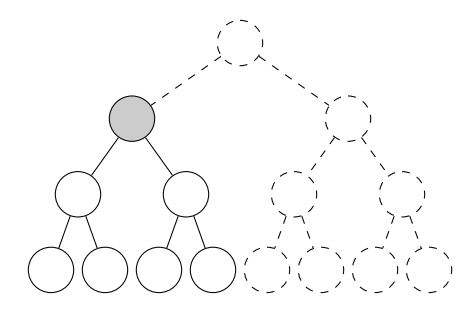

- $\blacktriangleright$  HORST tree is too large: 2MB!
- $\blacktriangleright$  Treehash: only remember relevant nodes
	- $\blacktriangleright$  Maintain a stack: max. 16 nodes

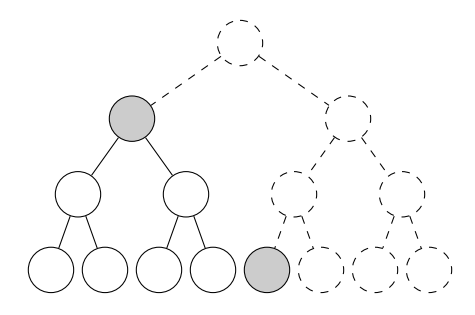

- $\blacktriangleright$  HORST tree is too large: 2MB!
- $\blacktriangleright$  Treehash: only remember relevant nodes
	- $\blacktriangleright$  Maintain a stack: max. 16 nodes

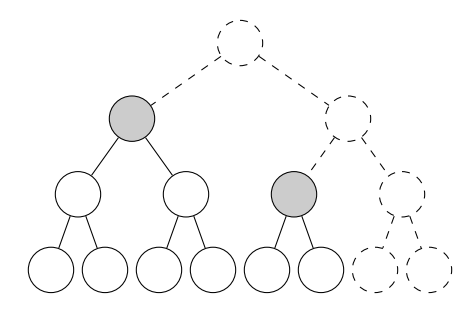

- $\blacktriangleright$  HORST tree is too large: 2MB!
- $\blacktriangleright$  Treehash: only remember relevant nodes
	- $\blacktriangleright$  Maintain a stack: max. 16 nodes

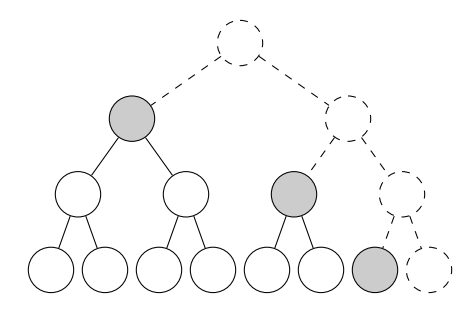

- ▶ HORST tree is too large: 2MB!
- $\blacktriangleright$  Treehash: only remember relevant nodes
	- $\blacktriangleright$  Maintain a stack: max. 16 nodes

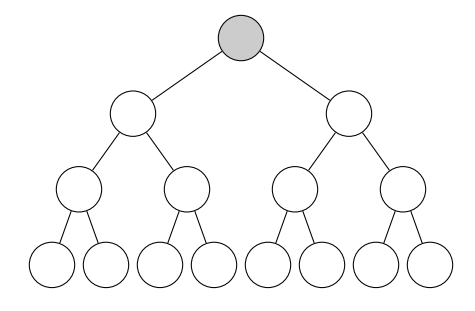

- ▶ HORST tree is too large: 2MB!
- $\blacktriangleright$  Treehash: only remember relevant nodes
	- $\blacktriangleright$  Maintain a stack: max. 16 nodes

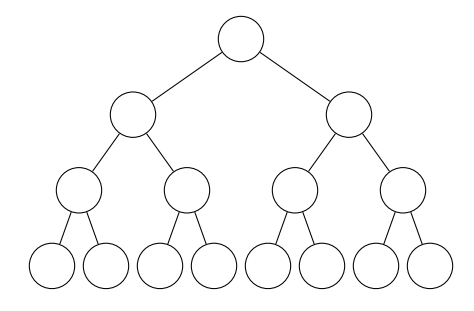

 $\blacktriangleright$  Identify relevant nodes

- $\blacktriangleright$  Identify relevant nodes
- $\blacktriangleright$  Identify relevant rounds

- $\blacktriangleright$  Identify relevant nodes
- $\blacktriangleright$  Identify relevant rounds
- $\blacktriangleright$  Identify relevant nodes in rounds (bitmasks)

- $\blacktriangleright$  Identify relevant nodes
- $\blacktriangleright$  Identify relevant rounds
- $\blacktriangleright$  Identify relevant nodes in rounds (bitmasks)
- $\triangleright$  Key observation: sort masks by round index
	- $\blacktriangleright$  Simply maintain a pointer

- $\blacktriangleright$  Identify relevant nodes
- $\blacktriangleright$  Identify relevant rounds
- $\blacktriangleright$  Identify relevant nodes in rounds (bitmasks)
- $\triangleright$  Key observation: sort masks by round index
	- $\blacktriangleright$  Simply maintain a pointer
- $\triangleright$  Output in the appropriate order..

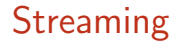

- $\triangleright$  Cannot store signature  $\rightarrow$  stream out immediately
- ▶ HORST not ordered properly!

# **Streaming**

- $\triangleright$  Cannot store signature  $\rightarrow$  stream out immediately
- $\blacktriangleright$  HORST not ordered properly!
	- $\blacktriangleright$  Tags (max. 832 bytes)
	- $\blacktriangleright$  Re-arrange on the host

# **Streaming**

- $\triangleright$  Cannot store signature  $\rightarrow$  stream out immediately
- ▶ HORST not ordered properly!
	- $\blacktriangleright$  Tags (max. 832 bytes)
	- $\blacktriangleright$  Re-arrange on the host
- $\triangleright$  Cannot store expanded key material
- Interleave  $ChaCha12$  and Treehash

# **Performance**

 $\triangleright$  Works on 16KB RAM

# **Performance**

- $\triangleright$  Works on 16KB RAM
- $\triangleright$  Signing: 1 681 333 801 cycles
- ► Key generation: 73 986 826 cycles
- Recall 32MHz, so roughly 52 seconds
- $\triangleright$  On 4-core Haswell:

"[..] signs hundreds of messages per second."

# **Performance**

- $\triangleright$  Works on 16KB RAM
- $\triangleright$  Signing: 1 681 333 801 cycles
- ► Key generation: 73 986 826 cycles
- Recall 32MHz, so roughly 52 seconds
- $\triangleright$  On 4-core Haswell:

"[..] signs hundreds of messages per second."

 $\blacktriangleright$  Hash-based? ChaCha cycles account for nearly 70%!

# <span id="page-64-0"></span>TODO

- $\blacktriangleright$  Implement verification
- Implement ChaCha in ARMv7-M asm
- $\triangleright$  Operate on messages of arbitrary size
- $\triangleright$  Cache (partial) authentication paths

# Conclusions

#### $\triangleright$  SPHINCS could replace RSA / ECC / ... for signing

- $\triangleright$  Stateless  $\rightarrow$  drop-in replacement
- $\blacktriangleright$  Conservative security choice
- $\blacktriangleright$  Feasible on limited platforms
	- $\blacktriangleright$  Hard memory limit:  $\checkmark$
	- $\blacktriangleright$  Time efficiency: gradual optimisation

#### <span id="page-66-0"></span>Lamport signatures

- $\blacktriangleright$  'Classic example' of hash-based signatures
- $\triangleright$  Private key: N pairs of random numbers

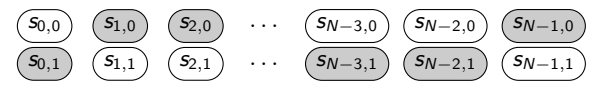

 $\blacktriangleright$  Public key: hashes of these random numbers

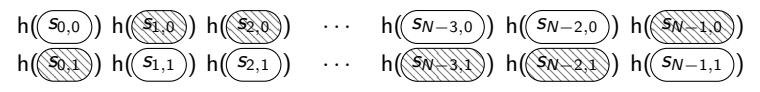

 $\blacktriangleright$  Signature on N-bit value, e.g. 100...110

$$
\boxed{\textbf{S}_{0,1}}\quad \boxed{\textbf{S}_{1,0}}\quad \boxed{\textbf{S}_{2,0}}\quad \cdots\quad \boxed{\textbf{S}_{N-3,1}}\quad \boxed{\textbf{S}_{N-2,1}}\quad \boxed{\textbf{S}_{N-1,0}}
$$

- $\blacktriangleright$  Verification: hash, compare to public key
- $\triangleright$  Can only do this once!

- $\blacktriangleright$  Trade time for signature and public key size
- I Idea: sign groups of m bits, let  $w = 2^m$

- $\blacktriangleright$  Trade time for signature and public key size
- I Idea: sign groups of m bits, let  $w = 2^m$
- Private key:  $N/m$  random numbers

$$
(S_0) (S_1) (S_2) \cdots (S_{N/m-3}) (S_{N/m-2}) (S_{N/m-1})
$$

- $\triangleright$  Trade time for signature and public key size
- I Idea: sign groups of m bits, let  $w = 2^m$
- Private key:  $N/m$  random numbers

$$
(S_0) (S_1) (S_2) \cdots (S_{N/m-3}) (S_{N/m-2}) (S_{N/m-1})
$$

 $\blacktriangleright$  Public key: hash w times

$$
h^w\big(\overline{s_0}\big)\hskip 2pt h^w\big(\overline{s_1}\big)\hskip 2pt h^w\big(\overline{s_2}\big)\hskip 2pt \cdots \hskip 2pt h^w\big(\overline{s_{N/m-3}}\big)\hskip 2pt\big)\hskip 2pt h^w\big(\overline{s_{N/m-2}}\big)\hskip 2pt\big)\hskip 2pt h^w\big(\overline{s_{N/m-1}}\big)\hskip 2pt\big)
$$

- $\triangleright$  Trade time for signature and public key size
- I Idea: sign groups of m bits, let  $w = 2^m$
- Private key:  $N/m$  random numbers

$$
(S_0) (S_1) (S_2) \cdots (S_{N/m-3}) (S_{N/m-2}) (S_{N/m-1})
$$

 $\blacktriangleright$  Public key: hash w times

$$
h^w\big(\overline{s_0}\big)\hskip 2pt h^w\big(\overline{s_1}\big)\hskip 2pt h^w\big(\overline{s_2}\big)\hskip 2pt \cdots \hskip 2pt h^w\big(\overline{s_{N/m-3}}\big)\hskip 2pt\big)\hskip 2pt h^w\big(\overline{s_{N/m-2}}\big)\hskip 2pt\big)\hskip 2pt h^w\big(\overline{s_{N/m-1}}\big)\hskip 2pt\big)
$$

- $\triangleright$  Signature on N-bit value, e.g. 1010 0110 0101 1100
	- For this example, assume  $m = 4$ , so  $w = 16$

$$
h^{10}(\textcircled{s_{0}}) \ h^{6}(\textcircled{s_{1}}) \ h^{5}(\textcircled{s_{2}}) \ h^{12}(\textcircled{s_{3}})
$$

- $\triangleright$  Trade time for signature and public key size
- I Idea: sign groups of m bits, let  $w = 2^m$
- $\blacktriangleright$  Private key:  $N/m$  random numbers

$$
(S_0) (S_1) (S_2) \cdots (S_{N/m-3}) (S_{N/m-2}) (S_{N/m-1})
$$

 $\blacktriangleright$  Public key: hash w times

$$
h^w\big(\text{S}_0\big)\ h^w\big(\text{S}_1\big)\ h^w\big(\text{S}_2\big)\quad \cdots\ h^w\big(\text{S}_{N/m-3}\big)\ h^w\big(\text{S}_{N/m-2}\big)\ h^w\big(\text{S}_{N/m-1}\big)\big)
$$

- $\triangleright$  Signature on N-bit value, e.g. 1010 0110 0101 1100
	- For this example, assume  $m = 4$ , so  $w = 16$

 $\mathsf{h}^{10}(\!(\, \mathrm{\mathfrak{S}}\!) )\;\;\mathsf{h}^{6}(\!(\, \mathrm{\mathfrak{S}}\!) )\;\;\mathsf{h}^{5}(\!(\, \mathrm{\mathfrak{S}}\!) )\;\mathsf{h}^{12}(\!(\, \mathrm{\mathfrak{S}}\!) )$ 

 $\triangleright$  Verification: complete hashes to w, check with public key
- Few-time signature scheme, two parameters  $k, t$ , (e.g.  $k = 32, t = 2^{16}$
- ▶ Private key: t random numbers  $s_0, s_1, \ldots, s_{t-1}$
- Public key:  $h(s_0)$ ,  $h(s_1)$ , ...,  $h(s_{t-1})$

- Few-time signature scheme, two parameters  $k, t$ , (e.g.  $k = 32, t = 2^{16}$
- $\triangleright$  Private key: t random numbers  $s_0, s_1, \ldots, s_{t-1}$
- Public key:  $h(s_0)$ ,  $h(s_1)$ , ...,  $h(s_{t-1})$ 
	- $\blacktriangleright$  Build a Merkle tree on top

- $\blacktriangleright$  Few-time signature scheme, two parameters k, t, (e.g.  $k = 32$ ,  $t = 2^{16}$
- $\triangleright$  Private key: t random numbers  $s_0, s_1, \ldots, s_{t-1}$
- Public key:  $h(s_0)$ ,  $h(s_1)$ , ...,  $h(s_{t-1})$ 
	- $\blacktriangleright$  Build a Merkle tree on top
- Signature on N-bit value (e.g.  $N = 512$ )
	- $\triangleright$  Split message (digest!) into k parts
	- Interpret message parts as integers  $m_0, m_1, \ldots, m_{k-1}$
	- ▶ Reveal  $s_{m_0}, s_{m_1}, \ldots, s_{m_{k-1}}$
	- $\blacktriangleright$  Include authentication paths

- $\blacktriangleright$  Few-time signature scheme, two parameters k, t, (e.g.  $k = 32$ ,  $t = 2^{16}$
- $\triangleright$  Private key: t random numbers  $s_0, s_1, \ldots, s_{t-1}$
- Public key:  $h(s_0)$ ,  $h(s_1)$ , ...,  $h(s_{t-1})$ 
	- $\blacktriangleright$  Build a Merkle tree on top
- Signature on N-bit value (e.g.  $N = 512$ )
	- $\triangleright$  Split message (digest!) into k parts
	- Interpret message parts as integers  $m_0, m_1, \ldots, m_{k-1}$
	- ▶ Reveal  $s_{m_0}, s_{m_1}, \ldots, s_{m_{k-1}}$
	- $\blacktriangleright$  Include authentication paths
- $\blacktriangleright$  Very small chance of re-use